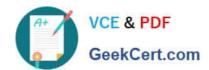

## 1Z0-532<sup>Q&As</sup>

Oracle Hyperion Financial Management 11 Essentials

### Pass Oracle 1Z0-532 Exam with 100% Guarantee

Free Download Real Questions & Answers PDF and VCE file from:

https://www.geekcert.com/1z0-532.html

100% Passing Guarantee 100% Money Back Assurance

Following Questions and Answers are all new published by Oracle
Official Exam Center

- Instant Download After Purchase
- 100% Money Back Guarantee
- 365 Days Free Update
- 800,000+ Satisfied Customers

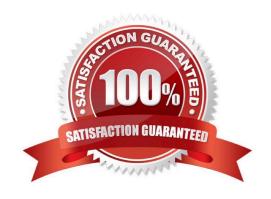

# VCE & PDF GeekCert.com

#### https://www.geekcert.com/1z0-532.html

#### 2024 Latest geekcert 1Z0-532 PDF and VCE dumps Download

#### **QUESTION 1**

What four steps are required to configure an FDM application with an FM application? (Choose four.)

- A. Dimension names between FDM and FM are set in the FDM workbench or the Web client under metadata/dimensions.
- B. Define the FM application name in Integration Settings in FDM.
- C. Define the FM server name in machine profiles\\' properties.
- D. Map locations to an entity using the FDM workbench under Integration Settings.
- E. Define the FDM Web server name under Integration Settings in the FDM workbench.

Correct Answer: ABCD

Integration Settings is an option in FDM web, and the only configuration in FDM workbench is the "default load balance server". The only configuration requirement for entering the FDM web server in the FDM workbench is in the HFM adapter configuration for FDM (not under Integration Setting) ?and even that is an optional setting which is only required when "Intersection Validation Report" is enabled. see fm11x\_g6\_a-target\_adapter\_readme.pdf in the Hyperion EPM documentation library. Reference: http://docs.oracle.com/cd/E17236\_01/nav/portal\_6.htm

#### **QUESTION 2**

Identify the statement that applies to parent accounts.

- A. A parent account is limited to 3 children or less.
- B. Parent accounts should have more than one child account but it is not required.
- C. Parent accounts can have a single child only if the currency is changing.
- D. The number of children under a parent account has no performance impact.
- E. Parent accounts inherit the properties of their children.

Correct Answer: B

#### **QUESTION 3**

For a classic application, what are the two valid methods to extract metadata to a text file? (Choose two.)

- A. You can extract metadata using the EPMA file generator.
- B. Metadata can be extracted from within FM under extract tasks.
- C. Metadata can be extracted from within EPMA Dimension Library.
- D. Metadata can be extracted from the File > Export menu.

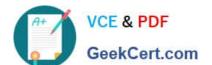

#### https://www.geekcert.com/1z0-532.html

2024 Latest geekcert 1Z0-532 PDF and VCE dumps Download

E. Metadata can be extracted from an FDM application.

Correct Answer: AB

#### **QUESTION 4**

Which three statements are true about Financial Data Quality Management? (Choose three.)

A. It automates the collection, mapping, verification, and movement of data with validation and check points throughout the process.

- B. It is primarily used by IT (as opposed to business users).
- C. It provides extensive reporting for audit, log, and process management information.
- D. It stores source records in an underlying FDM relational repository.

Correct Answer: ACD

Reference: http://www.oracle.com/us/solutions/ent-performance-bi/045038.pdf

#### **QUESTION 5**

Identify the three true statements about Dimension Associations in EPMA. (Choose three.)

- A. Dimension associations are used when a property in one dimension is associated with the members in another dimension.
- B. The Security Class dimension is associated with the Security Class property only in an Account and Entity.
- C. The Alias dimension is associated with the Alias property for Account, Entity, and Scenario dimensions.
- D. The Currency dimension is associated with the Currency property of the Account dimension.
- E. A Plug Account from the Account dimension can be associated with the Account dimension.

Correct Answer: ACD

Latest 1Z0-532 Dumps

1Z0-532 PDF Dumps

1Z0-532 VCE Dumps